tech.mikecomstock.com

ANDROID APPS WITH ECLIPSE

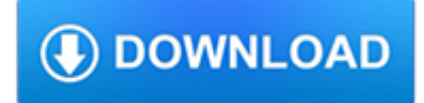

tech.mikecomstock.com

### **android apps with eclipse pdf**

Android is a mobile operating system developed by Google.It is based on a modified version of the Linux kernel and other open source software, and is designed primarily for touchscreen mobile devices such as smartphones and tablets.In addition, Google has further developed Android TV for televisions, Android Auto for cars, and Wear OS for wrist watches, each with a specialized user interface.

# **Android (operating system) - Wikipedia**

Android Programming Tutorials Developing Mobile Apps in Java Interested in training from the author of these tutorials? See the upcoming Android training course in Maryland, co-sponsored by Johns Hopkins Engineering for Professionals.Or, contact hall@coreservlets.com for info on customized Android courses at your location.. Following is a series of tutorials on Android programming.

# **Android Programming Tutorial - Core Servlets**

Architecture. Eclipse uses plug-ins to provide all the functionality within and on top of the run-time system. Its run-time system is based on Equinox, an implementation of the OSGi core framework specification.. In addition to allowing the Eclipse Platform to be extended using other programming languages, such as C and Python, the plug-in framework allows the Eclipse Platform to work with ...

# **Eclipse (software) - Wikipedia**

Review from Previous Section • Already installed – Java 6 – Eclipse – Android SDK – Eclipse ADT Plugin • Already configured – Android SDK components updated – Eclipse preferences

# **Android Programming Basics - Core Servlets**

eBook Details: Paperback: 336 pages Publisher: WOW! eBook (January 25, 2018) Language: English ISBN-10: 1788622243 ISBN-13: 978-1788622240 eBook Description: Microservices with Clojure: The common patterns and practices of the microservice architecture and their application using the Clojure programming language

#### **eBook3000**

Android i About the Tutorial Android is an open-source, Linux-based operating system for mobile devices such as smartphones and tablet computers.

# **Cover page - Tutorials Point**

Android Programming Cookbook vii About the Author Chryssa is a Computer Science graduate from Athens University of Economic and Business. During her studies, Chryssa carried

#### **Android Programming Cookbook - enos.itcollege.ee**

This article was updated in January 2017. Learn more about the official Android IDE with our screencasts A Tour of the Official Android IDE – Android Studio screencast. When there is so much ...

#### **12 Android Tutorials for Beginners - SitePoint**

Find Solar & Lunar Eclipses in Your City. Eclipse times, paths, phase animations, maps, and much more...

#### **Solar & Lunar Eclipses Worldwide - Time and Date**

Which upcoming lunar and solar eclipses are visible in London, England, United Kingdom and what do they look like?

# **Eclipses visible in London, England, United Kingdom**

Table 2. Smartphone based robotic projects: hobbyists/students and/or open source (top), research (middle), commercial (bottom). Both The Android Car and the Android Based Robotic Platform were completed at the Cognitive Anteater Robotics Laboratory, University of California Irvine.

tech.mikecomstock.com

### **Android Based Robotics - University of California, Irvine**

Again, if you don't already know how to use a Java-enabled server (such as Tomcat) with an IDE (such as Eclipse), please see the Tomcat and Eclipse setup tutorial. Tutorial section in PDF (best for printing and saving).; Tutorial section on SlideShare (preferred by some for online viewing).; Topics covered:

### **JSP Tutorial. Servlet Tutorial. Beginning and Intermediate**

I want to make an app for android 4.4 that loads and runs a web page offline. I want to play this modified 2048 game (http://sanchit18.github.io ) on nexus-5 device ...

### **How to convert a web page(html,css,js) into android app**

This tutorial is based on Android Client-Server Using Sockets. This is 2nd part of this series and we will be creating client part in this tutorial.

# **Android Client-Server Using Sockets – Client Implementation**

This section describes the software and setup needed to run JSF 2.2 with Eclipse and either Tomcat (or any Java-based server support servlets 3.0 or later) or Glassfish 4 (or any Java EE 7 server).